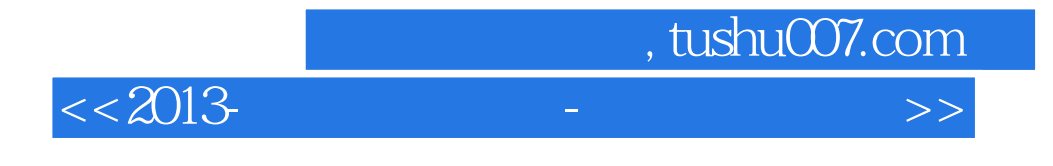

 $<< 2013$  -  $>> 2013$ 

- 13 ISBN 9787565610141
- 10 ISBN 7565610143

出版时间:2012-11

页数:246

PDF

更多资源请访问:http://www.tushu007.com

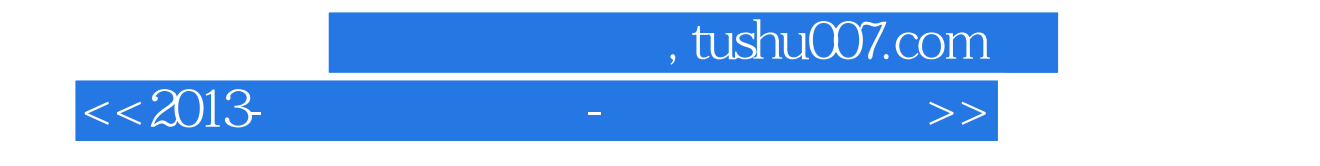

 $2013$  and  $4.8$   $\ldots$   $4.8$   $\ldots$   $4.8$   $\ldots$   $4.8$   $\ldots$   $4.9$   $\ldots$   $4.9$   $\ldots$   $4.9$   $\ldots$   $4.9$   $\ldots$   $4.9$   $\ldots$   $4.9$   $\ldots$   $4.9$   $\ldots$   $4.9$   $\ldots$   $4.9$   $\ldots$   $4.9$   $\ldots$   $4.9$   $\ldots$   $4.9$   $\ldots$   $4.9$   $\ldots$   $4.9$ 

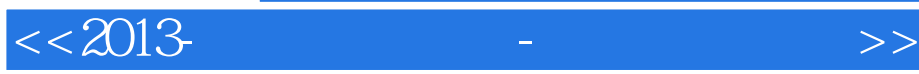

WindowsXP Word Word  $\,$  Excel  $\,$ 第一节Excel2003的基本知识 第二节Excel2003的基本操作 第三节公式和函数 第四节工作表的操作 第五 Excel2003 PowerPoint

VisualBasic

**Externet All and All and All and All and All and All and All and All and All and All and All and All and All and All and All and All and All and All and All and All and All and All and All and All and All and All and All** 

, tushu007.com

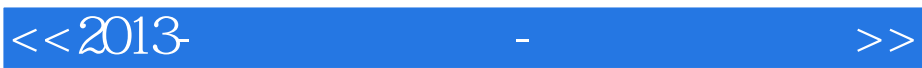

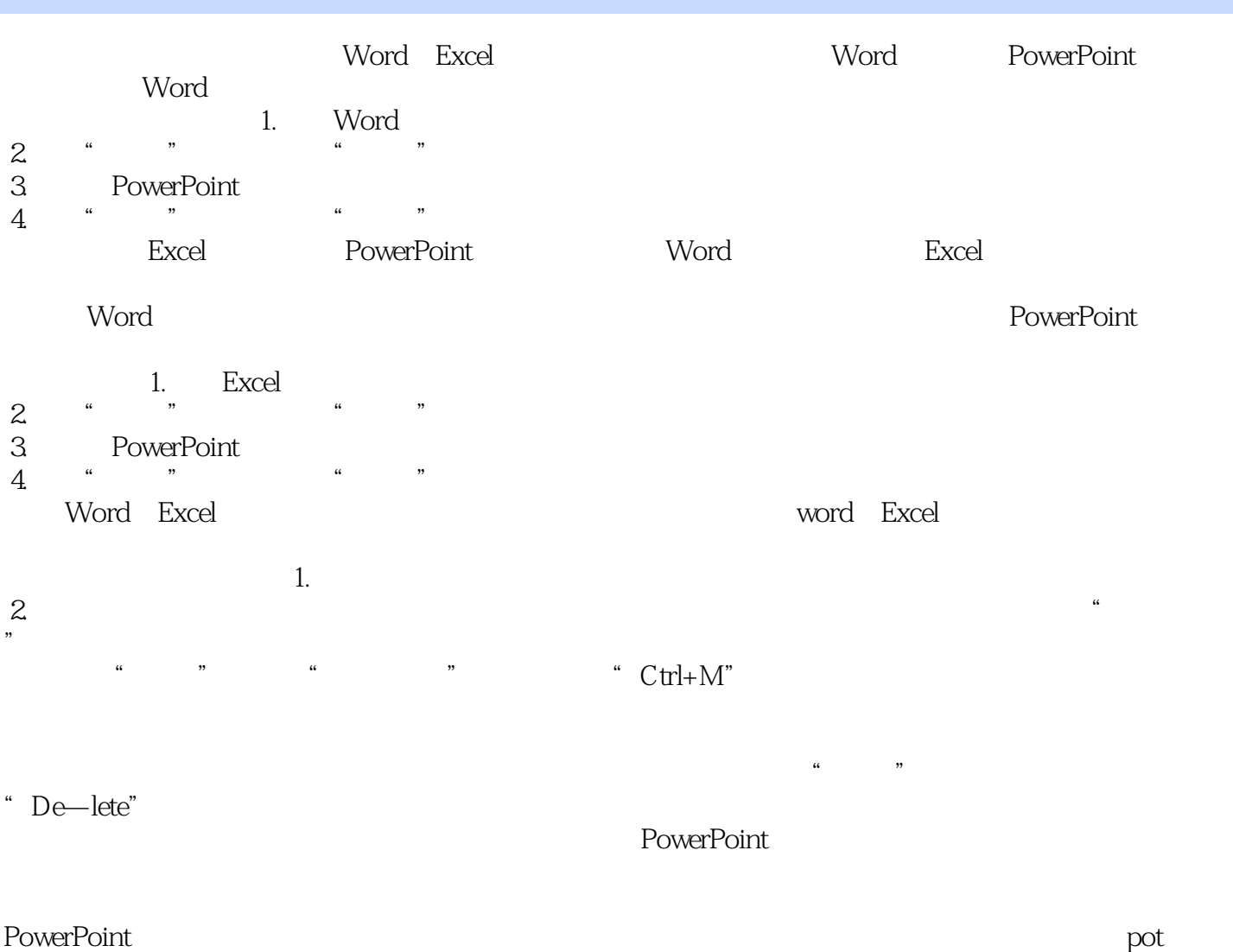

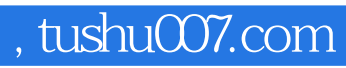

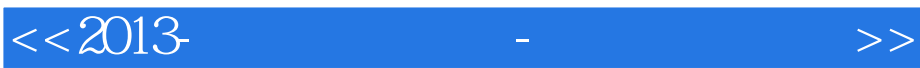

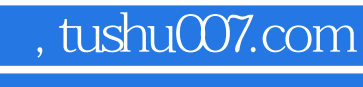

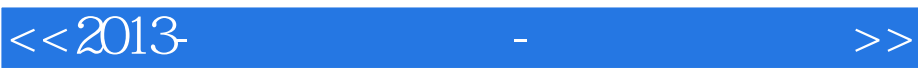

本站所提供下载的PDF图书仅提供预览和简介,请支持正版图书。

更多资源请访问:http://www.tushu007.com